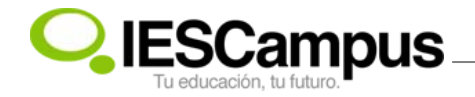

## **Estadística**

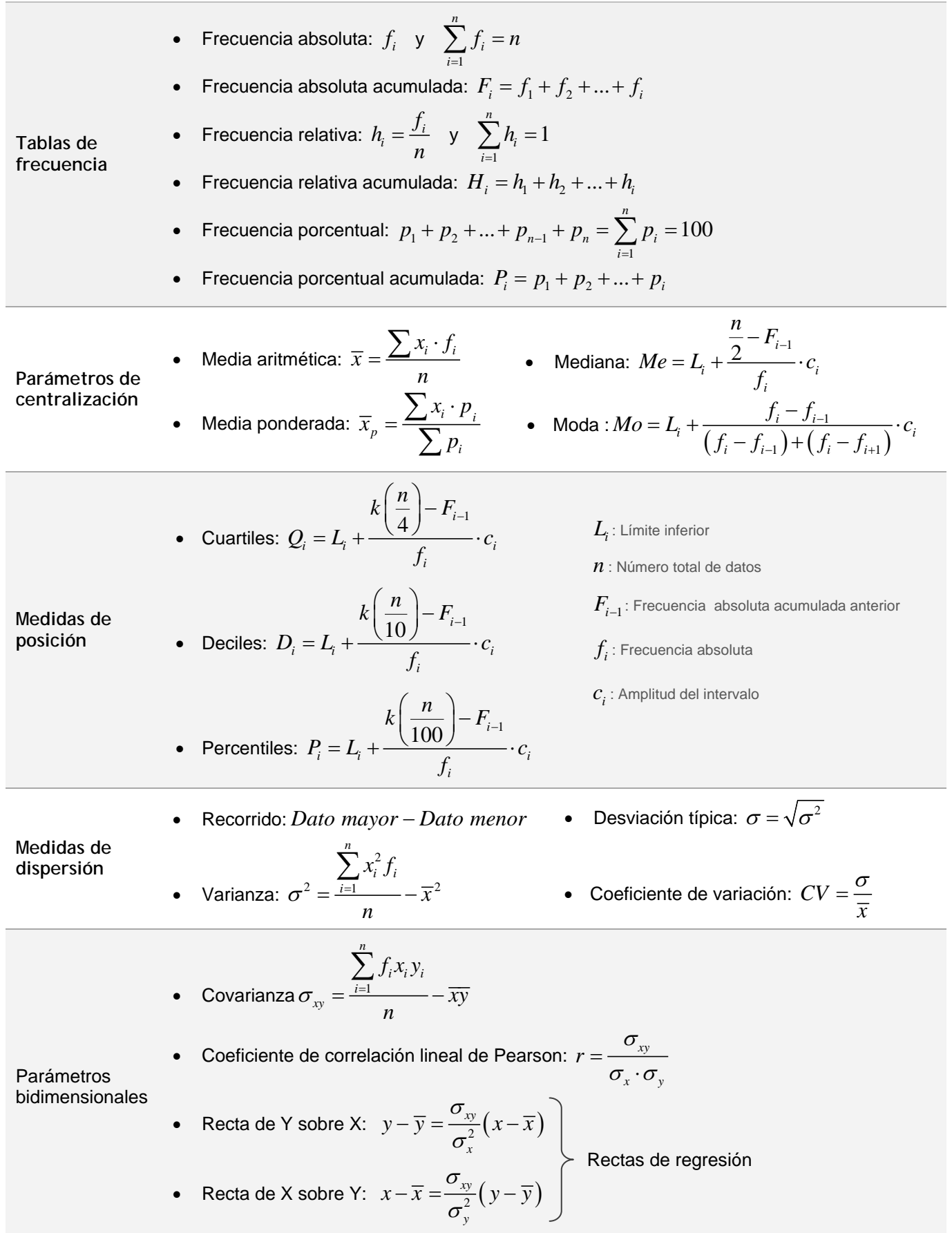